SRVS - Gyro-System Best.-Nr. 5137

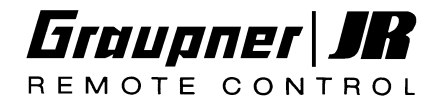

# **Bedienungsanleitung**

**Bitte beachten**, dass das System **G490T für die Verwendung mit Digitalservos bzw. Super-Servo DS-8700G** optimiert wurde, also Servos mit hoher Impulsrate. Obgleich der G490T eine Umschaltung auf "normale" Impulsrate besitzt und somit auch herkömmliche Servos angeschlossen werden können, ist die optimale Leistung des Systems nur mit entsprechend hochwertigen Servos zu erzielen.

**Verwenden Sie daher vorzugsweise das Servo DS-8700G, Best.-Nr. 5156, das speziell auf derartige Gyrosysteme abgestimmt wurde.**

### **1. Zu Ihrer eigenen Sicherheit befolgen Sie bitte die nachfolgenden Hinweise:**

*WARNUNG: Unsachgemässe Handhabung kann ernste Sach- oder Personenschäden zur Folge haben!*

**Keinesfalls** andere Stromquellen verwenden als die angegebenen 4,8V NC-Akkus. Andernfalls besteht Brand- oder sogar Explosionsgefahr während des Fluges, wenn sich Kabel mit geringem Querschnitt bei erhöhtem Strom übermässig erwärmen.

**Keinesfalls** die Kontakte der Steckanschlüsse durch metallische Gegenstände kurzschliessen! Es besteht dann Brand- und Verletzungsgefahr sowie die Gefahr des Ausfalles des Gerätes.

**Keinesfalls** das Gerät auseinandernehmen oder verändern, andernfalls besteht Brand- oder Ausfallgefahr.

**Keinesfalls** das System in Verbindung mit anderen als den vorgesehenen JR-Servos und sonstigen JR-Fernsteuerungskomponenten verwenden, andernfalls besteht Brand-, Verletzungsund Ausfallgefahr.

**Unbedingt** die Steuerrichtung des Gyro-Systems überprüfen! Bei seitenverkehrter Steuerrichtung kann das Modell unsteuerbar werden.

**Keinesfalls** das System für andere Zwecke verwenden als für Flugmodelle und Modellhubschrauber im Hobbybereich, andernfalls besteht die Gefahr von Fehlfunktionen und Ausfällen.

**Unbedingt** darauf achten, dass die Stromquellen im Modell noch ausreichende Energie haben; leere Stromquellen lassen das Modell unsteuerbar werden.

**Keinesfalls** das System unter Witterungsbedingungen betreiben, bei denen es feucht oder nass werden kann; andernfalls besteht die Gefahr von Fehlfunktionen oder Ausfällen.

**Unbedingt** bei der Montage des Gyro-Systems darauf achten, dass die Flächen, auf welche das System mit Doppelklebeband montiert wird, trocken, fettfrei und sauber ist. Sensorelement sorgfältig aufkleben und später gelegentlich auf festen Sitz überprüfen: **Wenn sich das Sensorelement vom Modell löst, kann dieses unsteuerbar werden!**

**Unbedingt** das Gyro-System an einem möglichst vibrationsarmen Ort montieren oder an der vom Hubschrauberkonstrukteur vorgesehenen Stelle. Starke Vibrationen können zu Fehlfunktionen und Ausfällen führen oder die Leistungsfähigkeit des Systems herabsetzen.

**Keinesfalls** das System extrem heissen oder kalten Temperaturen, Nässe, starken Vibrationen sowie hoher Luftfeuchtigkeit aussetzen, andernfalls besteht die Gefahr von Fehlfunktionen, Beschädigungen, verringerter Leistungsfähigkeit oder Ausfällen.

SRVS - Gyro-Systeme Best.-Nr. 5137

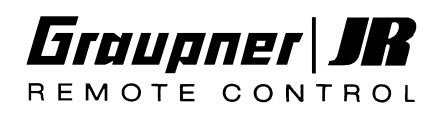

# **2. Allgemeiner Überblick**

Das JR Gyro-System SRVS G490T wird im Modell montiert in der Achse, um die das Modell stabilisiert werden soll. Steuerknüppelausschläge geben dadurch unmittelbar die Drehgeschwindigkeit um die betreffende Achse vor.

Bei Hubschraubermodellen vor das Heckrotorservo geschaltet, stabilisiert das Gyro-System die Bewegungen um die Hauptrotorwelle (Gierachse) gegen ungewollte Drehungen aufgrund von äusseren Einflüssen, Drehmomentschwankungen des Hauptrotorantriebes oder Wind und sorgt dafür, dass die Drehgeschwindigkeit um die Gierachse proportional zum Steuerknüppelausschlag ist.

Bei Flächenmodellen können einzelne Achsen gleichermassen stabilisiert werden, also die Rollachse (Querruder), die Querachse (Höhenruder) oder die Gierachse (Seitenruder).

Auch bei Hubschraubermodellen können neben der Gierachse die anderen beiden Achsen stabilisiert werden durch den Einbau weiterer Gyro-Systeme. Für die Montage bitte die nachfolgenden Zeichnungen beachten!

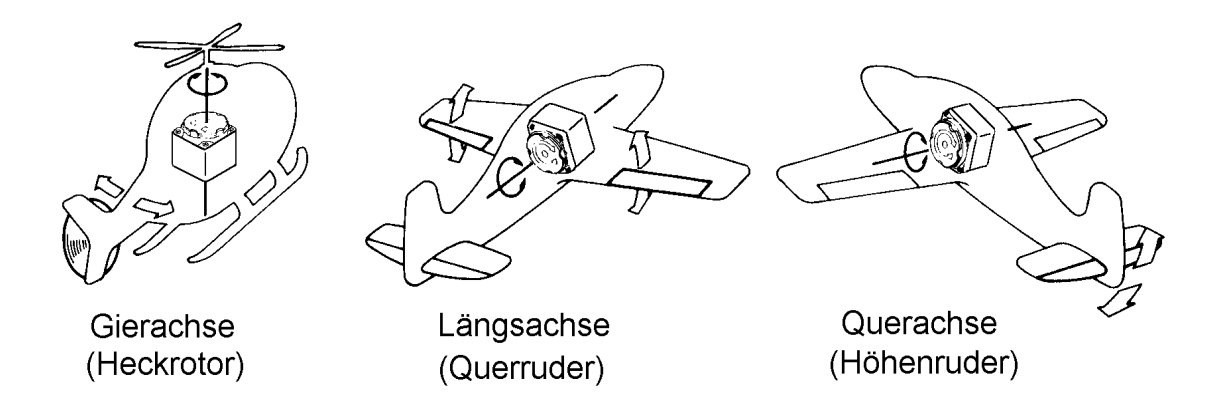

### **3. Eigenschaften**

### • **Heading Lock Betriebsart**

Das Gyro-System SRVS G490T besitzt neben der "normalen" Betriebsart, in der eine Drehung um die stabilisierte Achse lediglich gedämpft wird, die Betriebsart "Heading Lock", die ein Zurücksteuern des Modells in die ursprüngliche Richtung bewirkt. Damit erhält der Einsteiger und fortgeschrittene Helipilot eine optimale Unterstützung durch die Stabilität um die Hochachse (Heckrotorsteuerung), und dem Experten werden extreme Kunstflugmanöver im Rückwärtsflug erst ermöglicht.

### • **MPC (Multi-Pulse Control-System)**

Um die Lage des Hubschraubers schneller und präziser nachzusteuern kann die Ausgangsimpulsfrequenz mit einem Schalter auf das Dreifache gegenüber konventionellen Gyrosystemen erhöht werden.

### • **Direkte Steuerung der Winkelgeschwindigkeit**

Das Gyro-System gleicht nicht nur unvorhersehbare, äussere Störungen aus, sondern sorgt auch dafür, dass die Drehgeschwindigkeit direkt proportional zum Steuerknüppelausschlag gehalten wird: Wenn sich der Hubschrauber aufgrund eines bestimmten Steueraussschlages um die Gierachse dreht, überwacht das Gyro-System automatisch die Drehgeschwindigkeit auf eventuelle Abweichungen und verringert oder vergrössert den Heckrotorausschlag

SRVS - Gyro-Systeme Best.-Nr. 5137

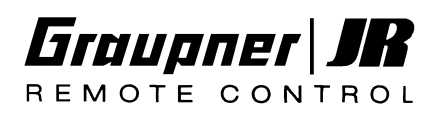

entsprechend, so dass die Drehgschwindigkeit konstant gehalten wird.

### • **Verwendbar mit Digitalservos oder Super-Servo DS-8700G**

Für die Leistungsfähigkeit eines Gyro-Systems sind unter anderem auch die Eigenschaften des verwendeten Servos von entscheidender Bedeutung. Eine hohe Regelgeschwindigkeit des Systems wird möglich durch das Graupner/JR Super-Servo DS-8700G mit seiner extrem kurzen Reaktionszeit, seiner hohen Stellkraft und der Ansteuerung mit wesentlich höherer Frequenz, als das bei herkömmlichen Servos möglich ist. Das Gyro-System SRVS G490T kann zwar normale, preiswertere Servos ansteuern, doch wird die Verwendung des DS-8700G empfohlen.

### • **Einstellbare Servowegbegrenzung**

Damit wird der maximale Servoweg an den mechanischen Steuerweg des Heckrotors angepasst und eine Überlastung der Servos durch mechanisches Blockieren vermieden.

• **Keine temperaturabhängige Drift** Der verwendete Drehratensensor besitzt **prinzipbedingt keine** temperaturabhängige Neigung zum Abdriften der Mitteneinstellung.

### • **Eingebaute Wirkungseinstellung vom Sender aus**

Die Wirkungseinstellung und -umschaltung vom Sender her ist in das Sensorgehäuse des Gyro-Systems eingebaut. Dadurch ist eine sehr genaue, lineare und reproduzierbare Einstellung der Gyrowirkung möglich, ebenso die Umschaltung zwischen "Normal-" und "Heading Lock-" Betriebsart.

### • **Leichter Drehratensensor mit Vibrations-Isolierung**

Innerhalb der Gyroeinheit ist der Sensor elektrisch abgeschirmt und mechanisch schwimmend aufgehängt. Die hubschrauberspezifischen Vibrationen, die auf das Gehäuse einwirken, werden damit zu 90% absorbiert.

### **4. Anschluss an die Empfangsanlage**

Das Gyro-System SRVS G490T besitzt zwei Anschlusskabel, die aus dem Gehäuse herausführen:

- Das Heckrotorservo (bzw. das Servo, dessen Funktion stabilisiert werden soll) wird mit der Buchse am dreiadrigen Kabel verbunden.
- Das vieradrige Kabel endet in zwei Steckern (schwarz / weiss), die in den Empfänger gesteckt werden. Der schwarze Stecker wird in den Empfängerausgang "Heckrotor" (normalerweise Kanal 4) gesteckt. Falls der Gyro das Modell um die Quer oder Längsachse stabilisieren soll, muss dieser Stecker in den entsprechenden Empfängerausgang (Höhen- bzw. Querruder) gesteckt werden.
- Der weisse Stecker wird in den Empfängerausgang gesteckt, mit dem die Wirkung des Gyro eingestellt werden soll (normalerweise Kanal 7).

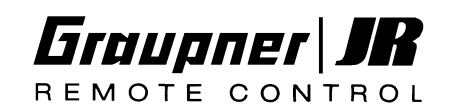

SRVS - Gyro-Systeme Best.-Nr. 5137

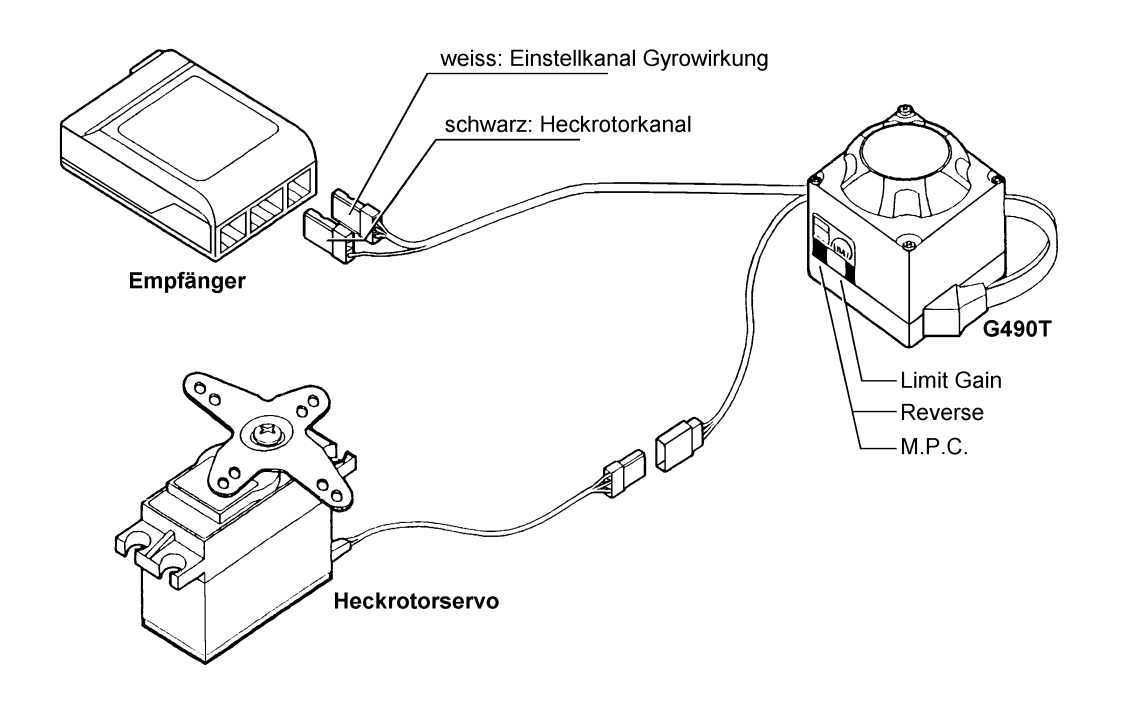

### **Einstellmöglichkeiten**

Am Gehäuse des Gyro-Systems SRVS G490T befinden sich zwei Schalter und ein Einstellregler zur Anpassung an die individuellen Gegebenheiten:

- Mit dem **Reverse-Schalter** kann bei Bedarf die Richtung der Gyrowirkung umgekehrt werden.
- Mit dem M.P.C. ON/OFF Schalter wird die Anpassung an das verwendete Servo vorgenommen: "Hi" für Digital- und Superservos, "Nor" für Standardservos.
- Mit dem Einstellregler "Limit Gain" wird der Servoausschlag an die Mechanik der Heckrotorsteuerung angepasst (Servoausschlag bei Begrenzereinsatz).

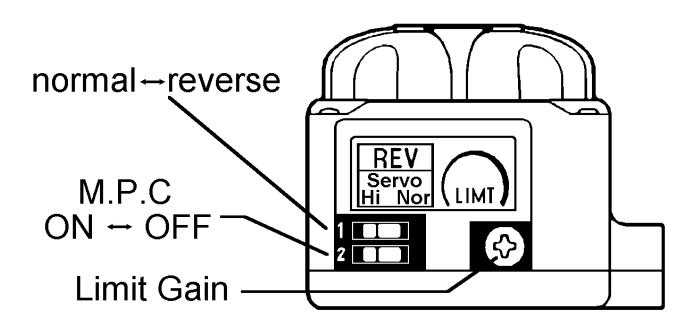

### **Umschaltung auf Heading Lock Betrieb**

Die Umschaltung zwischen "Normal-" und "Heading-Lock-"Betrieb erfolgt über den selben Kanal, über den die Gyrowirkung eingestellt wird, und zwar ungefähr in der Mitte des Verstellweges. Steuert man diesen Kanal in die eine Richtung, so erhöht man die Wirkung im "Normal"-Betrieb, steuert man von der Mitte aus in die andere Richtung, so erhöht man die Wirkung im "Heading-Lock"-Betrieb.

SRVS - Gyro-Systeme Best.-Nr. 5137

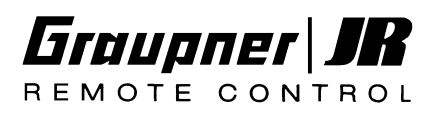

## **5. Betrieb**

### **Einbau des Gyrosystems**

Sensoreinheit entsprechend der zu stabilisierenden Achse laut Skizze einbauen, und zwar an einer Stelle, an der möglichst wenig Vibrationen auftreten. Sicherstellen, dass das Gehäuse genau senkrecht zur gewünschten Achse steht. Kleben Sie zur Befestigung das beigefügte doppelseitige Klebeband auf die Unterfläche des Gehäuses, anschliessend gut auf die saubere und fettfreie Montagefläche aufdrücken.

*Hinweis: Sensor nicht in dicken Schaumstoff wickeln oder mehrere Lagen weichen Doppelklebebandes verwenden! Die vibrationsgeschützte Aufhängung des Sensorelements erfolgt im Inneren des Sensorgehäuses, so dass eine weitere Schwingungsdämpfung nicht erforderlich und der Leistung des Systems abträglich ist.*

### **Inbetriebnahme bei Einsatz im Hubschrauber**

- 1. Wenn alle Verbindungen zwischen Gyro und Empfangsanlage hergestellt sind, wird am Sender der Servoweg für den Heckrotor **beidseitig auf 100%** eingestellt.
- 2. Servoweg-Mittenverstellung auf Null setzen.
- 3. Trimmhebel auf Mitte setzen, bei mc-24 Trimmspeicher für Heckrotor löschen.
- 4. Mischer für statischen Drehmomentausgleich zunächst ausschalten, um sicherzustellen, dass das Servo mittig steht. Ein eventuell vorhandener Mischer für dynamischen Drehmomentausgleich bleibt generell ausgeschaltet.
- 5. Mischer für die Ausblendung des Gyro-Systems in Abhängigkeit von der Heckrotorsteuerung ("Gyro-Control", "Kreiselausblendung") unbedingt **deaktivieren**!
- 6. Kreiselsystem in die Betriebsart "normal" bringen über den Zusatzkanal (Gyrowirkung).
- 7. Zuerst den Sender, dann die Empfangsanlage einschalten und das Modell drei Sekunden lang nicht bewegen, damit sich das Gyrosystem kalibrieren kann.
- 8. Am Sender den Steuerknüppel für die Heckrotorsteuerung betätigen und auf Seitenrichtigkeit kontrollieren.
- 9. Der Heckrotor-Servohebel muss genau rechtwinklig (90°) zum Heckrotor-Steuergestänge stehen. Gegebenenfalls Servohebel abschrauben, in der Feinverzahnung gedreht aufstec??ken und wieder festschrauben.

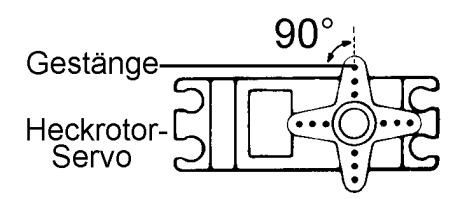

- 10.Die Seitenrichtigkeit der Gyrowirkung wird jetzt kontrolliert, indem man den Hubschrauber etwas um seine Hochachse dreht und dabei die Reaktion des Heckservos, hervorgerufen durch den Gyro, beobachtet. Der Heckrotorausschlag muss eine zu der Drehung des Modells entgegengesetzte Drehung bewirken! Ist dies nicht der Fall, muss der Reverse-Schalter "Reverse" am Gyrosystem in die andere Stellung gebracht werden.
- 11.Die Einstellungen "hoch" bzw. "niedrig" der Gyrowirkungseinstellung werden jetzt kontrolliert. Den entsprechenden Geber am Sender (Kanalschalter bzw. Proportionalgeber) auf abwechselnd auf minimale und maximale Gyrowirkung stellen. Dabei prüfen, ob sich die Gyrowirkung tatsächlich sinngemäss ändert (grösserer oder kleinerer Servoausschlag beim Hin- und Herdrehen des Modells).

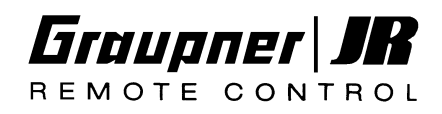

**Beachten Sie bitte, dass es für einen ungeübten Modellhubschrauberpiloten gefährlich sein kann, im "Normalmodus" mit vollständig (auf 0%) reduzierter Gyrowirkung zu fliegen; im "Heading-Lock-Modus" wird das Modell bei auf 0% reduzierter Wirkung sogar unsteuerbar!**

12.Heckrotor-Steuercharakteristik einstellen (Dual-Rate, Exponential)

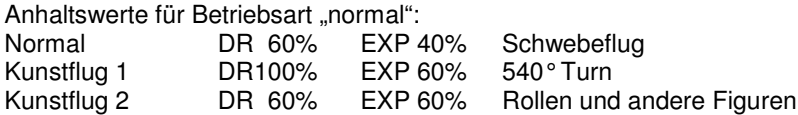

Hinweis: Eine zu kräftige Heckrotor-Steuerreaktion kann durch Vergrössern des Exponentialanteils beliebig "weich" eingestellt werden.

13.Bei Sender mc-22 bzw. mc-24 Trimmreduzierung für den Heckrotor aktivieren (50%).

*Das Gyrosystem SRVS G490T ist ein Winkelgeschwindigkeits-Regelsystem, welches die Steuerbarkeit auch bei hoher Gyrowirkung verbessern. Selbst wenn die Gyrowirkung maximal eingestellt ist, folgt der Heckrotor stets exakt dem Ausschlag des Knüppels. Andere Funktionen, wie z.B. Trimmung und Mischer, die eventuell noch für den Betrieb mit anderen Kreiseln bemessen sind, müssen entsprechend angepasst werden. Deshalb ist zunächst ein etwas höher eingestellten EXP-Wert zu empfehlen, bis Sie mit dem neuen System vertraut sind.*

### 14.**Einstellen des Begrenzers**

Der Begrenzer ist ein elektronischer Anschlag, der eine Überlastung des Servos vermeidet, wenn die Anlenkung auf die mechanischen Endstellungen des Heckrotors aufläuft. Zunächst muss sichergestellt werden, dass der Begrenzer*einsatz* symmetrisch erfolgt, also beidseitig bei gleichem *Steuerknüppel*ausschlag ungefähr bei halbem Steuerweg. Die korrekte Einstellung kann überprüft werden, indem man den Steuerknüppel langsam von der Mitte aus nach links oder rechts bewegt: Ungefähr ab Halbausschlag muss das Servo auf den Begrenzer "auflaufen", also bei weiterer Knüppelbewegung in Richtung Vollausschlag stehen bleiben. Erfolgt der Begrenzereinsatz bei unterschiedlich grossen Steuerausschlägen rechts und links, so muss die Korrektur über die *Servo-Mittenverstellung* des Senders erfolgen, bis der Begrenzereinsatz symmetrisch ist. Dann den Servohebel für die gefundene Servoposition 90°zum Gestänge montieren, wie oben unter (9) beschrieben.

Das Heckrotor-Steuergestänge wird in dieser Servoposition eingehängt und in der Länge so eingestellt, dass nach beiden Seiten mechanisch ein gleich grosser Weg zur Verfügung steht.

Die Anpassung des Steuerweges an die mechanischen Verhältnisse des Heckrotors sollte zunächst weitgehend über die Länge des Servohebels erfolgen. Zusätzlich besitzt das Gyro-System SRVS G490T ein Einstellpoti für die Servoausschläge bei Begrenzereinsatz (= maximaler Servoweg), was die Einstellung auf die mechanischen Gegebenheiten wesentlich vereinfacht.

Bei dieser Einstellung ist eine Abwägung zu treffen entsprechend den individuellen Prioritäten:

Ein *kleiner* Servoweg kombiniert mit einem *langen* Steuerhebel *erhöht* die Stellgeschwindigkeit, *verringert* jedoch Präzision, Spielfreiheit und Auflösung der Heckrotorsteuerung. Ein *grosser* Servoweg kombiniert mit einem *kurzen* Steuerhebel *verringert* die Stellgeschwindigkeit, *erhöht* jedoch Präzision, Spielfreiheit und Auflösung der Heckrotorsteuerung. In jedem Fall wird das Heckrotor-Steuergestänge am Heckrotorsteuerarm ganz aussen eingehängt.

Als Ausgangsbasis Einhängepunkt am Servo mit einem Abstand zwischen 12...16mm vom Drehpunkt entfernt wählen. Den Heckrotor-Steuerknüppel jeweils links und rechts auf Vollausschlag bringen und dabei den Einstellregler (Poti) "Limit" mit Hilfe eines kleinen Schraubendrehers so einstellen, dass die elektronische Bregrenzung beidseitig unmittelbar vor dem mechanischen Endanschlag einsetzt.

SRVS - Gyro-Systeme Best.-Nr. 5137

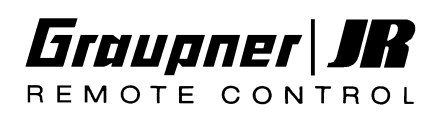

Im Fluge kann somit auch in der Betriebsart "normal" bei maximaler Gyrowirkung der volle mechanisch mögliche Steuerweg des Heckrotors erreicht werden.

### 15.**Umschaltung "normal" / "Heading Lock"**

Die Umschaltung zwischen "Normal-" und "Heading-Lock-"Betrieb erfolgt über den Kanal, über den auch die Gyrowirkung eingestellt wird, und zwar ungefähr in der Mitte des Verstellweges.

Im einfachsten Fall verwendet man daher einen Schiebe- oder Drehregler, der den gesamten Verstellbereich dieses Kanals (100% - 0 - 100%) überstreicht.

Bewegt man diesen Regler in die eine Richtung, so erhöht man die Wirkung im "Normal"-Betrieb, bewegt man ihn von der Mitte aus in die andere Richtung, so erhöht man die Wirkung im "Heading-Lock"-Betrieb.

Da es normalerweise nicht erforderlich oder sinnvoll ist, zwischen Normal- und Heading-Lock-Betrieb umzuschalten, wird man möglichst die jeweils nicht gewünschte Betriebsart vollständig ausblenden und den Einstellbereich der Gyrowirkung auf den gesamten Geberweg verteilen; das ist vor allem bei den hochwertigen Computerfernsteuerungen (mc-22, mx-22, mc-24) sehr einfach möglich. Man reduziert dazu die Geberwirkung auf ca. 40% und verschiebt die Gebermitte um 60% in die entsprechende Richtung; ggf. wird dann noch die Wirkungsrichtung des Gebers umgekehrt, damit er sinngemäss richtig arbeitet. Im Heading-Lock-Betrieb sind alle Mischer auszuschalten, die den Heckrotor beeinflussen. Da die beiden Betriebsarten "Normal" und "Heading Lock" eine sehr unterschiedliche Unterstützung durch senderseitige Mixer erfordern, sollte eine Umschaltung der Betriebsarten auch stets mit einer Umschaltung der Flugphasen kombiniert werden. Die auftretende Instabilität der Heckrotorsteuerung im Bereich des Wechsels zwischen Normal- und Heading-Lock-Modus macht es allerdings erforderlich, einen entsprechenden Flugphasenwechsel "hart" auszuführen, also ohne jede Zeitverzögerung. Bisher ermöglicht es lediglich die neueste Software der mc-24, bei einem "weichen" Flugphasenwechsel einzelne Kanäle "hart" umzuschalten, um dieses Problem zu lösen.

*Hinweis: Im "Heading-Lock"-Betrieb wird die Neutralstellung des Servos von der Neutralstellung im "Normal"-Betrieb abweichen, während das Modell auf dem Boden steht. Darüber hinaus kehrt in dieser Situation nach Steuerausschlägen das Servo nicht in die Mittelstellung zurück. Dieses Verhalten ist völlig normal und tritt nur im Stand auf, nicht aber im Fluge.*

### **Einstellbeispiel für Sender mc-24 mit PROFI-ROM:**

Gewünscht werden z.B. zwei Flugphasen: Phase 1 ("**Acro**") mit Betriebsart "**normal**", Phase 2 ("**Acro 3-D**") mit Betriebsart "**Heading Lock**".

- Flugphasenschalter und Phasenbezeichnungen zuordnen gemäss mc-24-Handbuch.
- Im Menü "Gebereinstellung" für Eingang 7 (Gyrowirkung und Umschaltung normal / Heading-Lock) für beide Flugphasen den Schieberegler Geb. 7 zuordnen.
- Menü "Gebereinstellung" für Eingang 7: Flugphase "**Acro**": Weg "SYM" auf  $+40%$ , Offset auf  $+60%$ Flugphase "**Acro 3-D**":

Weg "SYM" auf -40%, Offset auf -60%

- Im Menü "Unverzögerte Kanäle" den Kanal 7 auf "unverzögert" stellen.
- Für Phase "**Acro** " im Menü "Helimischer" können alle Mixer normal verwendet werden, die auf den Heckrotor wirken: Roll  $\rightarrow$  Heck, Nick  $\rightarrow$  Heck, K1  $\rightarrow$  Heck.
- Für Phase "**Acro 3-D**" im Menü "Helimischer" alle 0
- üMixer ausschalten, die auf den Heckrotor wirken: Roll  $\rightarrow$  Heck, Nick  $\rightarrow$  Heck und K1  $\rightarrow$ Heck (hier im Helimischer alle Kurvenpunkte auf "0" setzen, so dass sich eine waagerechte Linie ergibt).
- Zum Speichern der Heckrotortrimmung in **beiden Phasen** ausschliesslich die **Phasentrimmungen** verwenden, nicht den globalen Trimmspeicher.

SRVS - Gyro-Systeme Best.-Nr. 5137

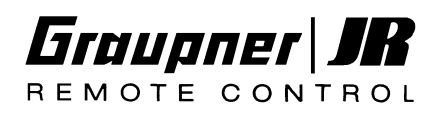

### **6. Einstellungen im Flug**

1. Trimmung korrigieren

Falls in der Betriebsart "Normal" der Heckrotor-Trimmhebel nicht mittig steht, justieren Sie die Anlenkung mechanisch soweit, bis die Trimmung wieder zur Mitte gebracht werden kann; **danach muss der Begrenzer erneut justiert werden**, wie zuvor beschrieben. Beim Sender mc-24 kann alternativ die Phasentrimmung verwendet werden (nicht der globale Trimmspeicher!).

In der Betriebsart "Heading Lock" können allenfalls ganz geringe Trimmkorrekturen erforderlich sein, die beim Sender mc-24 mit der Phasentrimmung korrigiert werden können, bei allen anderen Sendern mit der Servo-Mittenverstellung.

2. Gyrowirkung einstellen

Die Regelgeschwindigkeit des Gyro Systems SRVS G490T ist auch bei hoch eingestellter Gyrowirkung so hoch, dass der Schwingungseinsatz (Pendeln des Rumpfhecks) im Normalfall kaum erreicht wird, was jedoch auch vom Modell und vom verwendeten Heckrotorservo abhängt. Die Gyrowirkung ist daher hauptsächlich an die je nach Flugphase unterschiedlichen Drehzahlen anzupassen: Niedrige Drehzahlen für den Schwebeflug erfordern eine höher eingestellte Gyrowirkung, bei höheren Drehzahlen im Kunstflug muss die Gyrowirkung ggf. verringert werden, um das Schwingen des Rumpfhecks zu verweiden.

# **7. Zusätzliche Hinweise**

- Nachdem Sie den Sender und die Empfangsanlage eingeschaltet haben, ist es unbedingt erforderlich, den Hubschrauber wenigstens 3 Sekunden lang nicht zu berühren. Wenn Sie das Modell während dieser Zeit bewegen, kann eine falsche Trimmeinstellung entstehen. In diesem Fall Empfänger ausschalten, dann wieder einschalten.
- Wenn der Hubschrauber bewegungslos steht, hören Sie manchmal ein surrendes Geräusch vom Servo. Das hängt mit der sehr hohen Verstärkung des Gyros zusammen, und ist völlig normal.
- Das Gyrogehäuse darf nicht in die Nähe eines starken Magnetfeldes gebracht werden!
- Wenn der Gyro in Betrieb ist, wird der Heckrotor des Hubschraubers stark belastet. Schon deshalb müssen alle Bauteile des Heckrotors bzw. des Heckauslegers gut gewartet werden.
- Wenn der Gyro arbeitet, fliesst aus dem Empfangsakku ein hoher Strom. Es ist also immer notwendig, Ihre Bordakkus vollgeladen zu halten und die Anzahl der Flüge pro Akkuladung gegebenenfalls zu reduzieren.
- Die extrem hohe Regelgeschwindigkeit des Gyro Systems SRVS G490T verhindert weitgehend, dass das Heck des Hubschraubers **sichtbar** pendelt. Daher ist es für Extremkunstflug ("3-D-Fliegen") möglich, die Gyrowirkung bis in den Schwingungsbereich einzustellen, wobei das Schwingen nur noch akustisch erkannt werden kann. Dabei entsteht eine extrem hohe Stromaufnahme, bei der durchaus innerhalb eines einzigen Fluges von 20 Minuten Dauer dem Empfängerakku 1,2AH entnommen werden können.

**Unter diesen Bedingungen, also im Eigenschwingungsbereich des Gyro, ist also nur ein einziger Flug möglich mit einem Empfängerakku von 1,7Ah Kapazität!**

#### **Technische Daten Gyro System SRVS G490T**

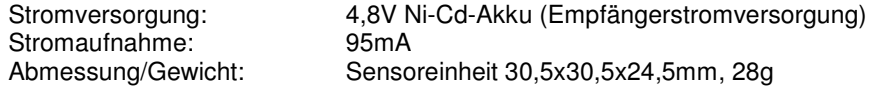

SRVS gyro system, Order No. 5137

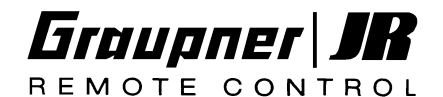

# **Operating instructions**

**Please note** that the G490T system has been **specially developed** for use with digital servos, and the **DS-8700G super-servo** in particular. Although the G490T features a switch for "normal" signal rate, and therefore can also be connected to conventional servos, the **system's optimum performance** can only be achieved **with suitable high-performance servos.** For this reason we **strongly recommend** that you use the **DS-8700G servo,** Order No. **5156,** which is specially designed to match this type of gyro system.

### **1. For your own safety please read the following notes carefully:**

*WARNING: handling this gyro incorrectly may result in serious personal injury or damage to property!*

**Never** use any power source other than the stated 4.8 V NC batteries, otherwise you run the risk of fire and even explosion; for example, cables of small cross-section may overheat when carrying heavy currents.

**Never** short-circuit the connector contacts with any metallic object. You run the risk of fire and explosion, not to mention damage to the gyro.

**Never** dismantle or modify the unit in any way, otherwise you run the risk of fire or damage to the unit.

**Never** use the system in conjunction with any equipment other than the stated JR servos and other JR radio control system components, or you run the risk of fire, injury and system failure.

**Always** check the direction of operation of the gyro system. If you set the gyro to counteract fluctuations in the wrong direction, the model will almost certainly be uncontrollable in the air.

**Never** use the system for any purpose other than for model aircraft - fixed-wing and helicopters as employed for hobby purposes, otherwise you run the risk of malfunction and system failure.

**Always** ensure that the airborne power sources (batteries) are adequately charged before flying; if a battery becomes flat in flight, you will inevitably lose control of the model.

**Never** operate the system in weather conditions in which the gyro could become damp or wet, otherwise you run the risk of malfunction or system failure.

**Always** check that the surface in the model to which the gyro system is attached is dry, completely clean and free of grease. Fix the unit in place carefully using the double-sided foam tape supplied, and check from time to time that it is still secure. **If the gyro system comes loose, you will lose control of the model!**

**Always** mount the gyro system in the location recommended by the helicopter manufacturer, or in a location where vibration is at a minimum. Powerful vibration can easily reduce the gyro's performance, and may even lead to system malfunction or failure.

**Never** subject the gyro system to extremely high or low temperatures, water, strong vibration or high humidity, otherwise you run the risk of malfunction, damage, reduced performance and system failure.

SRVS gyro system, Order No. 5137

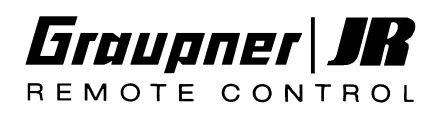

### **2. General summary**

The JR SRVS G490T gyro system is mounted in the model in a particular orientation in order to stabilise the model's movements around one of the three primary axes. When an intentional command is given, the gyro sets and maintains a rotational speed around the chosen axis corresponding to the stick position.

The gyro system is generally used in model helicopters, where it is looped in between the receiver and the tail rotor servo in order to control the model's movements around the vertical (yaw) axis. Its purpose is to counteract unwanted movements caused by outside influences, variations in main rotor torque and gusts of wind, and it also provides a speed of rotation around the vertical axis proportional to the stick movement.

If used in a fixed-wing model aircraft, the gyro system can stabilise any individual axis in the same way, i.e. the longitudinal axis (roll - ailerons), the lateral axis (pitch - elevator) or the vertical axis (yaw - rudder).

It is also possible to stabilise the other two major axes in a model helicopter, in addition to the yaw axis, by installing additional gyro systems. Please refer to the diagrams below which indicate the correct orientation for the gyro system in the model.

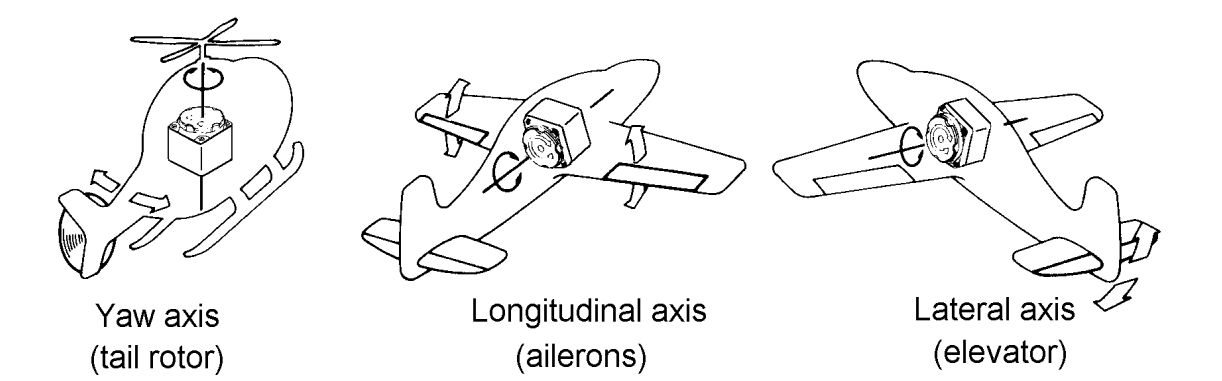

# **3. Characteristics of the SRVS G490T**

### • **Heading lock mode**

Conventional gyro systems suppress any rotational movement in the model. This is called the "normal" mode of operation. The SRVS G490T gyro system features a second, additional mode of operation termed "heading lock" mode. This function gives the beginner and advanced helicopter pilot superb support by stabilising the model around the vertical axis (tail rotor control system); it also makes it possible for the expert to fly exotic aerobatic manoeuvres which involve flying backwards.

### • **MPC (Multi-Pulse Control system)**

In order to provide faster, more precise control of the helicopter, a switch is provided which triples the output signal frequency compared with conventional gyro systems.

### • **Direct control of angular velocity**

All gyro systems compensate for unforeseen outside influences, but these gyros go one step further: when the pilot gives a tail rotor command, the gyro maintains a constant rotational speed which is directly proportional to the position of the stick. If the pilot moves the tail rotor stick in order to yaw the helicopter, the gyro system automatically monitors the machine's

SRVS gyro system, Order No. 5137

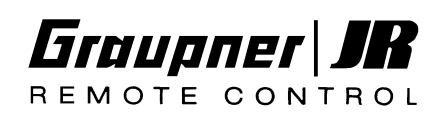

rotational speed for any fluctuations, and increases or decreases the tail rotor servo movement in order to maintain the rotational speed at a constant rate.

#### • **Designed for use with digital servos or the DS-8700G super-servo**

One of the crucial factors in the performance of a gyro system is the characteristics of the servo with which it is used. The high regulatory speed of this system is made possible by the use of the Graupner/JR DS-8700G super-servo with its extremely fast response, high power and ability to process control signals at much higher frequency than is possible with conventional servos. The SRVS G490T can control standard, lower-cost servos, but we recommend the use of the DS-8700G.

### • **Variable servo travel limiting**

This feature allows you to adjust the maximum servo travel to match the mechanical travel of the tail rotor, and thereby avoid overloading the servo due to mechanical binding or stalling.

#### • **No temperature-dependent drift**

The angular velocity sensor used in this gyro has zero inherent tendency to drift from its nominal centre setting.

### • **Integral gyro gain adjustment from the transmitter**

The gain and direction of effect can be set from the transmitter, and this feature is built into the electronic circuitry of the gyro system. This means that it is easy for the pilot to adjust the system to obtain highly accurate and linear gyro gain which can be reproduced at any time, and also to switch between "normal" and "heading lock" modes.

### • **Lightweight angular velocity element with vibration isolation**

Inside the gyro unit the sensor is electrically shielded, and mounted in a floating mechanical suspension system. This mounting system absorbs up to 90% of the helicopter-specific vibrations to which the case is subjected.

### **4. Connecting the gyro to the receiving system**

The SRVS G490T gyro system features two connecting leads which are permanently attached to the case:

- The tail rotor servo (or the servo whose function is to be stabilised) is connected to the socket using the three-core servo lead.
- The four-core lead terminates in two plugs (black / white) which should be connected to the receiver as follows: The black plug is connected to the "tail rotor" receiver socket (normally channel 4). If the gyro is required to stabilise a model around the lateral (elevator) or longitudinal (aileron) axis, this plug must be connected to the corresponding receiver output socket (elevator or aileron).
- Connect the white plug to the receiver output used to adjust gyro gain (normally channel 7).

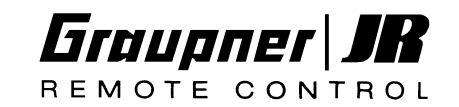

SRVS gyro system, Order No. 5137

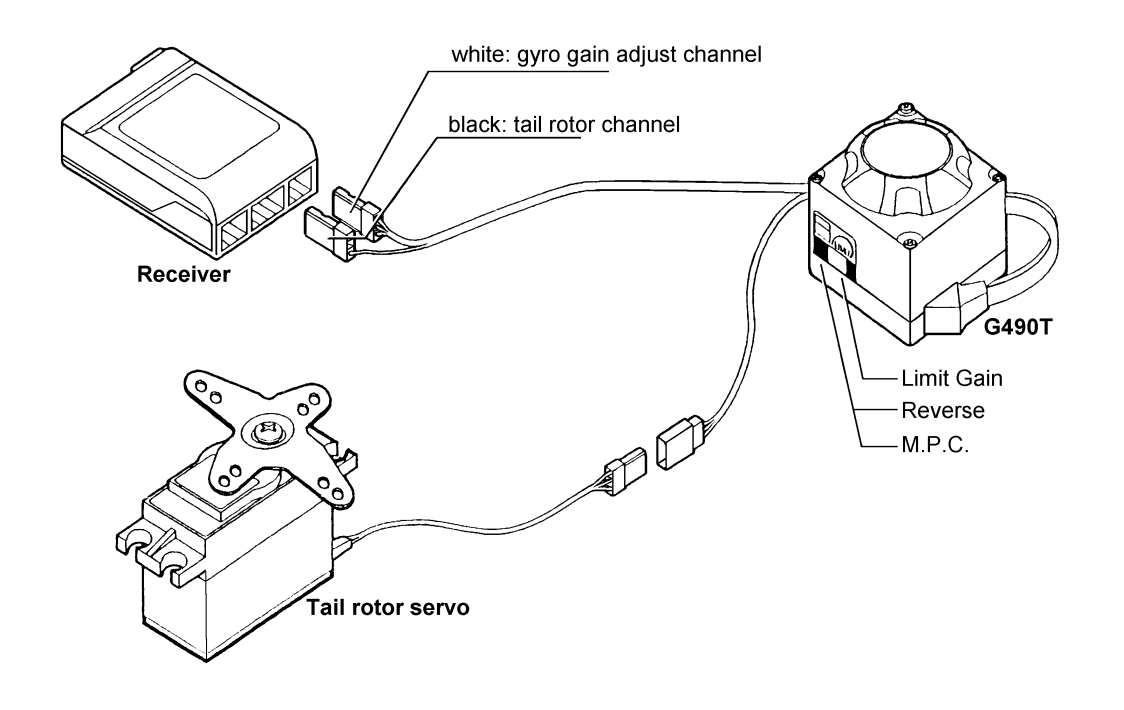

### **Adjustment facilities**

The case of the SRVS G490T features two switches and one adjustor for setting up the gyro to meet individual requirements:

- The **reverse switch** is used to reverse the direction of effect of the gyro if necessary.
- The M.P.C. ON/OFF switch is used to set the gyro to work with your servo: "Hi" (high) for digital and super-servos, "Nor" (normal) for standard servos.
- The adjustor marked "Limit Gain" is used to adjust the servo travel to suit the tail rotor control mechanism (servo travel at limiter trigger point).

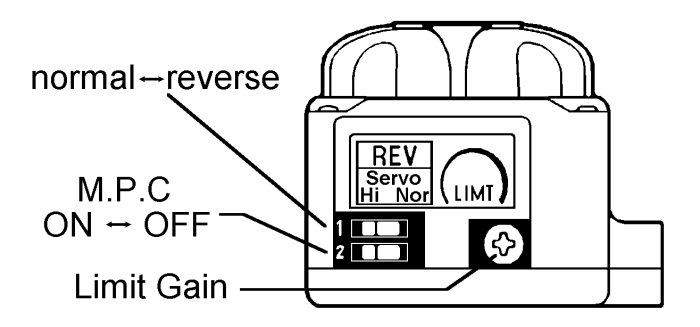

### **Switching to Heading Lock mode**

The gyro is switched between "normal" and "heading hock" mode by means of the same channel used for adjusting gyro gain; the area around the centre of its travel produces the switching effect. If the appropriate transmitter control is moved in the one direction from centre, gyro gain increases in "normal" mode; if it is moved in the other direction from centre, gyro gain increases in "heading lock" mode.

SRVS gyro system, Order No. 5137

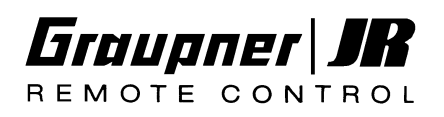

### **5. The gyro in use**

### **Installing the gyro system**

Install the sensor unit in the appropriate orientation relative to the axis of the model which you wish to stabilise, as shown in the sketch. It is important to minimise vibration transfer to the gyro. Ensure that the case is exactly perpendicular to the desired axis in the model. We recommend that you mount it using the double-sided foam tape supplied. Press the tape firmly to the bottom of the gyro case, then press it onto the platform in the helicopter mechanics designed to house the gyro. The surface must be clean and grease-free.

*Note: do not wrap the sensor in thick foam, and do not use several layers of soft double-sided tape. The sensor element is suspended inside the sensor housing and protected internally from vibration; additional vibration damping is not necessary, and may have an adverse effect on the performance of the system.*

### **Using the gyro system in a helicopter**

- 1. The first step is to complete all the electrical connections between the gyro and the receiving system. The second is to set the servo travel for the tail rotor to **100% on both sides** of neutral. This is done at the transmitter.
- 2. Set the servo travel centre offset to zero.
- 3. Set the tail rotor trim lever to centre; if you have an mc-24 erase the tail rotor trim memory.
- 4. Temporarily switch off the static torque compensation mixer to ensure that the servo is really at centre. If your transmitter features a dynamic torque compensation mixer, it must be disabled (switched off) permanently.
- 5. Be sure to **disable** the mixer which suppresses the effect of the gyro system in response to a tail rotor control command ("gyro control", "gyro suppression").
- 6. Set the gyro system to "normal" mode from the transmitter using the appropriate auxiliary channel.
- 7. Switch on the transmitter first, then the receiving system, and wait at least three seconds so that the gyro system can carry out its self-calibration procedure.
- 8. Operate the tail rotor stick on the transmitter and check that the tail rotor responds in the correct direction.
- 9. Check that the tail rotor servo output arm is at right-angles (90°) to the tail rotor control pushrod. You may have to unscrew the servo output arm, rotate it on the splines and secure it again.

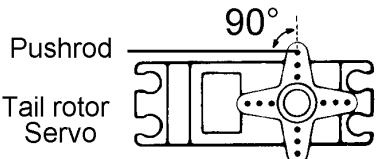

- 10.The next step is to check the direction in which the gyro system's corrective action occurs. This is done by rotating the helicopter slightly around its vertical axis, and observing the response of the tail rotor servo produced by the gyro. The tail rotor travel must be in the direction which counteracts the model's rotation. If the direction of the gyro's corrective action is incorrect, reverse it using the appropriate switch (marked "Reverse") on the gyro system.
- 11.You can now check the "high" and "low" gyro gain settings. Move the appropriate transmitter control (switch or proportional control) alternately to minimum and maximum gain, and check that the gyro's response actually changes accordingly (larger or smaller servo travel when you yaw the model to and fro).

**Please note that it can be dangerous for an inexperienced helicopter pilot to fly a**

SRVS gyro system, Order No. 5137

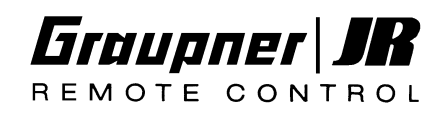

**model helicopter in "normal mode" with the gyro gain reduced to 0% (switched off); in "heading lock" mode the model may even be uncontrollable if gyro gain is reduced to 0%.**

12.Setting the tail rotor control characteristics (Dual Rate, Exponential)

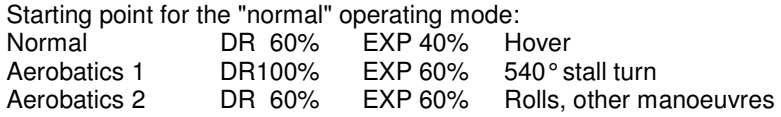

Note: if you find the tail rotor control uncomfortably powerful, you can "soften" its response to any extent you like by increasing the exponential value.

13.mc-22 or mc-24 transmitter: activate trim reduction for the tail rotor (50%).

*The SRVS G490T features an angular velocity governor circuit which improves the controllability of the model helicopter even when gyro gain is at a high setting. The tail rotor always follows the pilot's stick movements even if gyro gain is set to maximum. Many transmitters feature additional functions such as trimmers and mixers which are designed for use with other gyros, and you may well find that they have to be adjusted to match the characteristics of your new gyro. We recommend setting a slightly higher EXPO value until you feel familiar with the new system.*

### 14.**Setting up the limiter**

The limiter is an electronic end-point stop which avoids overloading the servo if the linkage strikes the mechanical end-stops of the tail rotor.

The first step is to ensure that the limiter works symmetrically, i.e. that it is tripped at approximately half stick travel on both sides of neutral.

You can check this by moving the stick slowly from centre to left and then right: at around half-travel the servo should "hit" the limiter, i.e. it should not move any further when you move the stick in the direction of full travel. If the limiter is triggered at different stick positions on both sides, you can correct this using the servo centre adjustment on the transmitter; adjust this function until the limiter works symmetrically on both sides. Now fit the servo output arm on the servo shaft, exactly at  $90^{\circ}$  to the pushrod, as described under point (9) above.

Connect the tail rotor pushrod with the servo in this position, and adjust its length until the available mechanical travel is the same on both sides.

As far as possible the servo travel should be adjusted to suit the mechanical tail rotor set-up by varying the length of the servo output arm. The SRVS G490T is fitted with a rotary pot which defines servo travel at the onset of limiting, and this considerably simplifies setting up the system to suit the mechanical linkage in a particular helicopter.

At this point you need to decide on the optimum compromise for your own priorities: A small servo travel combined with a long output arm increases transit speed, but reduces accuracy and the resolution of the tail rotor control system; at the same time any slop in the system is amplified.

A large servo travel combined with a short output arm decreases transit speed, but increases accuracy and the resolution of the tail rotor control system; at the same time any slop in the system is minimised. In both cases the tail rotor pushrod should be connected to the outermost hole on the tail rotor control arm.

A good starting point is to connect the linkage to the servo at a lever length of 12 … 16 mm from the output shaft centre. Move the tail rotor stick to full travel in both directions and adjust the pot marked "Limit" using a small screwdriver to the point where the electronic limiter trips just before the system strikes its mechanical end-stop.

This set-up ensures that full tail rotor travel, as limited only by the mechanical system, is available even in "normal" mode with gyro gain set to maximum.

### 15.**Switching between "normal" and "heading lock" mode**

The gyro is switched between "normal" and "heading lock" mode by means of the same

SRVS gyro system, Order No. 5137

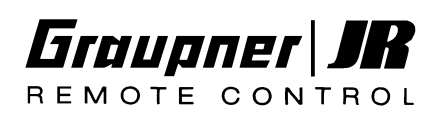

channel used for adjusting gyro gain; the area around the centre of its travel is used for this. In the simplest case a slider or rotary control is employed on the transmitter, providing control over the full range of this channel (100% - 0 – 100%). If this transmitter control is moved in the one direction from centre, gyro gain increases in "normal" mode; if it is moved in the other direction from centre, gyro gain increases in "heading lock" mode.

Since it is not normally necessary or sensible to switch between normal and heading lock modes, wherever possible you should completely suppress the mode you do not wish to use, and expand the adjustment range of gyro gain over the full travel of the transmitter control; this is very simple to achieve, especially with sophisticated computer radio control systems such as the mc-22, mx-22 and mc-24. Simply reduce the effect of the transmitter control to about 40% and offset the centre by 60% in the appropriate direction; if necessary the direction of effect of the transmitter control can then be reversed so that it works in the way you wish.

In heading lock mode all mixers which affect the tail rotor must be switched off. Since the two operational modes "normal" and "heading lock" require very different support in terms of transmitter mixers, you should only ever switch modes by switching flight phases, so that these requirements are taken into account automatically. However, a degree of instability is inevitable when you switch between normal and heading lock mode, and this means that it is essential to carry out a "hard" (sudden) switch between flight phases, i.e. without any time delay. To date only the mc-24's latest software solves this problem completely, as it is capable of switching individual channels "abruptly" when a "soft" flight phase switch is carried out.

*Note: when the model is on the ground, the neutral position of the servo in "heading lock" mode may differ from the neutral position in "normal" mode. You may also find that the servo does not return to centre in this situation after giving a control command. This is completely normal and only ever occurs on the ground - never in flight.*

#### **Typical programming procedure with the mc-24 and PROFI-ROM:**

The required end-result is (typically) two flight phases: Phase 1 ("**Acro**") in "**normal**" mode, and Phase 2 ("**Acro 3-D**") in "**heading lock**" mode.

- Assign the flight phase switch and phase names as described in the mc-24 manual.
- In the "Transmitter control setup" menu for control 7 (gyro gain and normal / heading-lock switch) assign slider 7 for both flight phases.
- "Transmitter control setup" menu for input 7: Flight phase "**Acro**": Travel "SYM" to +40% Offset to +60% Flight phase "**Acro 3-D**": Travel "SYM" to -40% Offset to -60%
- In the "Non-delayed channels" menu set channel 7 to "no delay".
- For the "**Acro** " phase all the mixers in the "Heli mixers" menu which affect the tail rotor roll > tail rotor, pitch-axis -> tail rotor, Ch1 -> tail rotor - can be used normally.
- For the "**Acro 3-D**" phase switch off all the mixers in the "Heli mixers" menu which affect the tail rotor: roll -> tail rotor, pitch-axis -> tail rotor, Ch1 -> tail rotor (in this case set all curve points to "0" to produce a horizontal line).
- Be sure to use the **phase trims** to store the tail rotor trim **in both phases** don't use the global trim memory.

SRVS gyro system, Order No. 5137

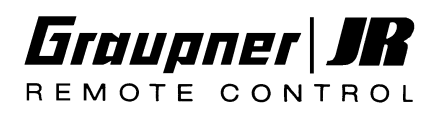

# **6. In-flight adjustments**

1. Correcting the trim

If the tail rotor trim slider is not central in the "normal" mode of operation, adjust the mechanical linkage until the trim can be re-set to centre. If you have to do this, you will also have to re-adjust the limiter using the procedure already described. If you have an mc-24 transmitter the phase trim can be used as an alternative - but not the global trim memory. In the "heading lock" mode very slight trim corrections may be necessary, but these can be corrected on the mc-24 transmitter using phase trim; on any other transmitter adjust the servo centre setting at the transmitter.

2. Adjusting gyro gain

The regulatory speed of the SRVS G490T gyro system is so high - even when gyro gain is set to a high level - that in normal circumstances the model never reaches the onset of oscillation (tail swinging to and fro), although this does vary according to the model and the tail rotor servo you are using. For this reason you will need to adjust gyro gain primarily to match the different rotational speeds used in the flight phases: low rotor speeds for hovering require a higher gyro gain setting; at higher speeds for aerobatic flying gyro gain should be reduced, to avoid the tail hunting.

# **7. Supplementary notes**

- When you first switch the transmitter and receiving system on it is absolutely essential to avoid touching or moving the helicopter for at least three seconds. If you move the model during this time the trim setting may be incorrect. If you shift the model by mistake switch off the receiver, then switch it on again.
- When the helicopter is standing motionless on the ground you will sometimes hear a humming sound from the tail rotor servo. This is due to the very high amplification of the gyro and is completely normal.
- Never allow the gyro case to come into the close proximity of a powerful magnetic field!
- When the gyro is working, all the parts of the helicopter's tail rotor system are subject to very severe loads. For this reason alone it is important to carry out regular maintenance to all the components of the tail rotor and tail boom, and keep the system in good condition.
- A high current is drawn from the receiver battery all the time the gyro is working. For this reason it is important to keep your airborne batteries fully charged, and to reduce the number of flights per battery charge where necessary.
- The extremely high regulatory speed of the SRVS G490T gyro system largely eliminates the problem of the helicopter's tail oscillating - at least, the phenomenon is **not visible**. This means that it is possible to advance gyro gain to the point where oscillation takes place when you set up your machine to fly extreme aerobatics ("3-D flying"), but the oscillation will not be visible - you will only hear it. If this should occur, current drain through the system becomes extremely high, with the result that a 1.2 Ah battery can be completely discharged within a single flight lasting 20 minutes.

**Under these conditions, i.e. when the gyro is tending to oscillate, only one flight is possible even with a 1.7 Ah receiver battery!**

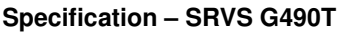

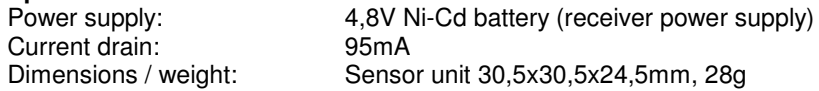

Système de gyroscope SRVS G490T Réf. N°5137

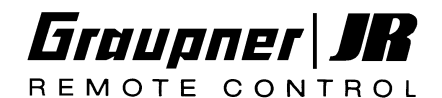

# **Instructions d'utilisation**

**Veuillez noter** que le système G490T a été optimisé pour l'utilisation du servo digital Superservo DS-8700G avec un haut taux d'impulsions. Bien que le G490T comprend une commutation sur un taux d'impulsions ''normal'' et qu'il pourra aussi être relié à un servo traditionnel, la **performance optimale** du système sera seulement obtenue avec un servo de haute qualité. **Pour cette raison, utiliser de préférence le servo DS-8700G, Réf. N°5156, qui a été spécialement mis au point sur un système de gyroscope de ce genre.**

### **1. Pour votre propre sécurité, veuillez observer les conseils suivants:**

*AVERTISSEMENT: Une manipulation incorrecte peut avoir comme suite des dégâts matériels ou personnels!*

N'utilisez **en aucun cas** une autre source de courant que l'accu NC de 4,8 V indiqué. Autrement, il existe un danger d'incendie ou même d'explosion durant le vol lorsque des fils de trop faible section s'échauffent sous une trop forte intensité de courant.

Ne mettez **en aucun cas** les connexions en court-circuit avec un objet métallique! Il existe alors un risque d'incendie ou de blessure ainsi qu'un danger de panne de l'appareil.

Ne démontez ou ne modifiez **en aucun cas** l'appareil, sous peine d'un danger d'incendie ou de panne.

Ne mettez **en aucun cas** le système en liaison avec d'autres servos que les servos JR prévus et utilisez uniquement les équipements R/C JR, autrement il existe un danger d'incendie, de blessure ou de panne.

Vérifiez **absolument** le sens de commande du système de gyroscope! Une inversion du sens de commande pourra rendre le modèle incontrôlable.

N'utilisez **en aucun cas** le système dans un autre but que pour l'équipement des modèles réduits volants et des hélicoptères sous peine d'un danger de mauvais fonctionnement et de panne.

Veillez **absolument** à ce que les sources de courant dans le modèle aient encore suffisamment de capacité; des sources de courant vides rendront le modèle incontrôlable.

N'utilisez **en aucun cas** le système sous de mauvaises conditions atmosphériques où il pourrait prendre l'humidité, autrement il existe un danger de mauvais fonctionnement ou de panne.

Lors du montage du système de gyroscope, veillez **absolument** à ce que la surface où il sera collé avec de l'adhésif double-face soit sèche, propre et exempte de traces de gras. Collez soigneusement l'élément palpeur et vérifiez régulièrement sa parfaite fixation. **Si l'élément palpeur se détache du modèle, celui-ci deviendra incontrôlable !**

Monter **absolument** le système de gyroscope à un emplacement le plus isolé possible des vibrations ou à celui prévu par le constructeur de l'hélicoptère. De fortes vibrations peuvent entraîner un mauvais fonctionnement et des pannes, ou réduire la fiabilité du système.

N'exposez **en aucun cas** le système à des chaleurs ou à des froids extrêmes, aux fortes vibrations ainsi qu'à une forte humidité de l'air, autrement il existe un risque de mauvais fonctionnement, de détériorations, de réduction de la puissance ou de pannes.

Graupner\J REMOTE CONTROL

### Système de gyroscope SRVS G490T Réf. N°5137

## **2. Aperçu général**

Le système de gyroscope JR SRVS G490T sera monté dans le modèle dans l'axe sur lequel il devra être stabilisé. Le débattement du manche de commande donne immédiatement la vitesse de rotation pour l'axe concerné.

Avec les modèles d'hélicoptères, le système de gyroscope stabilise par le servo du rotor de queue les pivotements indésirables dans l'axe du rotor principal (Axe de lacet) dus à des influences extérieures, aux variations du couple de la transmission du rotor principal ou du vent et assure que la vitesse de rotation sur l'axe de lacet soit proportionnelle aux débattements du manche de commande.

Avec les modèles à voilure, les différents axes pourront être stabilisés de la même façon, ainsi l'axe de roulis (Ailerons), l'axe de tangage (Profondeur) ou l'axe de lacet (Direction).

Avec les modèles d'hélicoptères, les deux autres axes pourront aussi être stabilisés en plus de l'axe de lacet par le montage d'un autre système de gyroscope. Référez-vous aux dessins suivants pour le montage sur les différents axes!

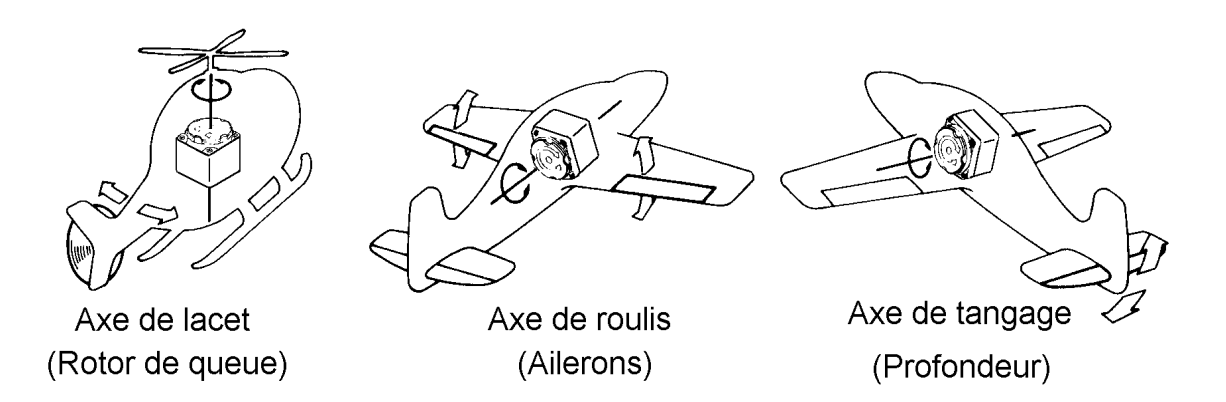

### **3. Particularités**

• **Mode de fonctionnement ''Heading Lock'' (Conservateur de cap)**

Le système de gyroscope SRVS G490T comprend en plus du mode de fonctionnement ''normal'' pour simplement amortir l'axe stabilisé, le mode de fonctionnement ''Heading Lock'' qui ramène le modèle dans la direction de vol originale. Les pilotes d'hélicoptère débutants et déjà expérimentés obtiendront ainsi une assistance optimale grâce à la stabilité sur l'axe de lacet et les experts auront la possibilité d'effectuer des manœuvres de voltige extrêmes en translation arrière.

• **MPC (Multi-Pulse Control-System)**

Pour ramener rapidement et précisément la position de l'hélicoptère, la fréquence des impulsions d'entrée peut être augmentée du triple par comparaison aux systèmes de gyroscopes conventionnels.

• **Commande directe de la vitesse angulaire**

Ce système de gyroscope compense non seulement les perturbations extérieures, mais assure aussi le maintient de la vitesse de rotation directement proportionnelle au débattements du manche de commande: lorsqu'à la suite d'un débattement déterminé de la commande, l'hélicoptère pivote sur son axe de lacet, le système de gyroscope surveille automatiquement une éventuelle variation de la vitesse de rotation et diminue ou augmente en correspondance

Système de gyroscope SRVS G490T Réf. N°5137

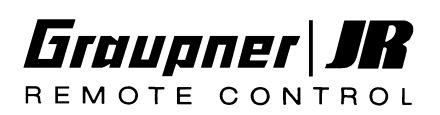

le débattement du rotor de queue, de sorte que la vitesse de rotation est maintenue constante.

### • **Utilisable avec les servos digitaux ou le Super-servo DS-8700G**

Pour les meilleures performances d'un système de gyroscope, les propriétés du servo utilisé ont entre-autres une signification importante. Une haute vitesse de régulation du système sera possible grâce au Super-servo Graupner/JR DS-8700G avec son temps de réaction extrêmement court, sa haute vitesse de positionnement et sa commande avec une fréquence beaucoup plus élevée qu'avec les servos traditionnels. Le système de gyroscope SRVS G490T pourra néanmoins commander un servo de prix économique, mais l'utilisation du DS-8700G est vivement recommandée.

### • **Course du servo réglable**

Pour que la course maximale du servo soit adaptée à la course mécanique du rotor de queue et qu'une surcharge du servo par un blocage mécanique soit évitée.

### • **Aucune dérive en température**

Le palpeur spécial utilisé ne présente **en principe** aucune tendance à dériver la position neutre en fonction de la température.

### • **Réglage de l'effet intégré hors de l'émetteur**

Le réglage de l'effet et la commutation à partir de l'émetteur sont intégrés ici dans le boîtier du palpeur du système du gyroscope. Il en résulte une possibilité de réglage très précise, linéaire et reproduisible de l'effet du gyroscope, même avec la commutation entre les modes de fonctionnement ''normal'' et ''Heading Lock''.

### • **Palpeur léger avec isolation contre les vibrations**

Le palpeur dans le boîtier du gyroscope est blindé électriquement et suspendu mécaniquement. Les vibrations spécifiques aux hélicoptères qui se répercutent sur le boîtier seront absorbées à 90%.

### **4. Branchement sur la réception**

Le système de gyroscope SRVS G490T comprend deux cordons de raccordement qui sortent du boîtier:

- Le servo du rotor de queue (ou le servo dont la fonction devra être stabilisée) sera connecté sur la prise du cordon à trois fils.
- Le cordon à quatre fils se termine par deux prises (une noire, une blanche) qui seront branchées sur le récepteur.
- La prise noire sera branchée sur la sortie de voie du récepteur ''Rotor de queue'' (normalement la voie 4). Si le gyroscope doit stabiliser l'axe de roulis ou l'axe de tangage dans un modèle à voilure, cette prise sera branchée sur la sortie de voie correspondante du récepteur (Profondeur ou Ailerons).
- La prise blanche sera branchée sur la sortie de voie du récepteur avec laquelle l'effet du gyroscope sera réglé (normalement la voie 7).

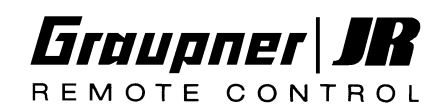

Prise blanche: Voie de réglage de l'effet du gyroscope Prise noire: Voie de commande du rotor de queue Récepteur .<br>G490T Limit Gain Reverse DU M.P.C. Servo du rotor de queue

### **Possibilités de réglage**

Deux commutateurs et un réglage se trouvent sur le boîtier du système de gyroscope SRVS G490T pour l'adaptation aux particularités individuelles.

- Avec le **commutateur Reverse**, le sens de l'effet du gyroscope pourra être inversé en cas de besoin.
- Avec l'interrupteur M.P.C. ON/OFF (Contact/Coupé) l'adaptation au servo utilisé pourra être effectuée: "Hi" pour un servo digital et un Super-servo, "Nor" pour un servo standard.
- Avec le réglage ''Limite de gain'' le débattement du servo sera adapté à la commande mécanique du rotor de queue (Débattements du servo avec limitation).

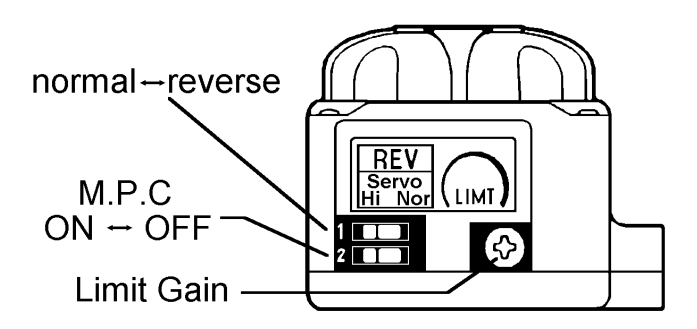

### **Commutation sur le fonctionnement Heading Lock**

La commutation entre les fonctionnements ''normal'' et ''Heading Lock'' se fait par la même voie par laquelle l'effet du gyroscope sera réglé et aux environs du milieu de la course de réglage. En commandant cette voie dans un sens, on augmentera l'effet dans le fonctionnement ''normal'', en la commandant à partir du milieu dans l'autre sens, on augmentera l'effet dans le fonctionnement ''Heading Lock''.

Système de gyroscope SRVS G490T Réf. N°5137

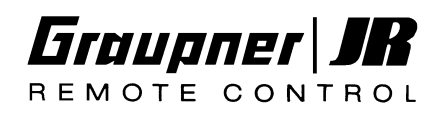

## **5. Exploitation**

#### **Montage du système de gyroscope**

Monter le boîtier en correspondance de l'axe à stabiliser conformément au dessin et à un emplacement où il se produit le moins possible de vibrations. S'assurer que le boîtier est exactement vertical à l'axe à stabiliser. Pour la fixation, coller la bande adhésive double-face fournie sur le dessous du boîtier et bien le presser ensuite sur la surface de montage propre et exempte de traces de gras.

*Note: Ne pas enrober le boîtier de caoutchouc mousse épais ou de plusieurs couches de bande adhésive double-face souple! La protection contre les vibrations se fait par la suspension du palpeur à l'intérieur du boîtier, de sorte qu'un autre amortissement n'est pas nécessaire.*

### **Mise en service dans un hélicoptère**

- 1. Lorsque toutes les connexions entre le gyroscope et la réception sont établies, la course du servo du rotor de queue sera réglée dans l'émetteur sur **100% des deux côtés**.
- 2. Placer le centre du servo sur zéro.
- 3. Placer le levier de trim au neutre, avec l'émetteur mc-24, effacer la mémoire de trim pour le rotor de queue.
- 4. Dé-commuter d'abord le mixeur pour la compensation statique du couple et s'assurer que le servo est au neutre. Un éventuel mixeur existant pour la compensation dynamique du couple restera généralement dé-commuté.
- 5. **Désactiver** absolument le mixeur pour l'annulation du système de gyroscope en dépendance de la commande du rotor de queue (''Gyro-Control'', ''Annulation gyroscope'')!
- 6. Placer le gyroscope dans le mode de fonctionnement ''normal'' par la voie supplémentaire (Effet du gyroscope).
- 7. Mettre en contact d'abord l'émetteur, ensuite la réception et ne pas bouger le modèle durant trois secondes, afin que le système de gyroscope puisse se calibrer.
- 8. Actionner le manche de commande du rotor de queue sur l'émetteur et contrôler le bon sens de la commande.
- 9. Le palonnier du servo du rotor de queue doit être exactement perpendiculaire (90°) à la tringlerie de commande. Le cas échéant, démonter le palonnier du servo, le tourner en correspondance sur les cannelures de l'axe de sortie et le remonter.

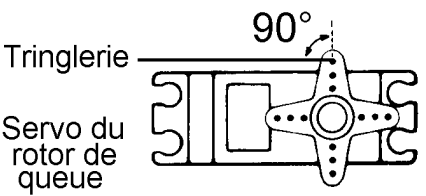

- 10.Le sens de l'effet du gyroscope sera maintenant contrôlé en faisant pivoter un peu l'hélicoptère sur son axe de lacet et en observant la réaction du servo du rotor de queue par le gyroscope. Le débattement du rotor de queue doit être contraire au sens de pivotement du modèle! Si ce n'est pas le cas, le commutateur ''Reverse'' sur le système de gyroscope sera placé sur l'autre position.
- 11.Les réglages ''fort'' ou ''faible'' de l'effet du gyroscope seront maintenant contrôlés. Placer l'organe correspondant sur l'émetteur (Commutateur ou réglage proportionnel) sur l'échange de l'effet du gyroscope de minimal à maximal. Vérifier alors si l'effet change réellement de façon significative (plus grands ou plus petits débattements du servo avec les pivotements de-ci, de-là du modèle).

**Gyro System SRVS G490T** Système de gyroscope SRVS G490T Réf. N°5137

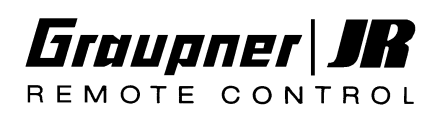

**Les réglages ''fort'' ou ''faible'' de l'effet du gyroscope seront maintenant contrôlés. Placer l'organe correspondant sur l'émetteur (Commutateur ou réglage proportionnel) sur l'échange de l'effet du gyroscope de minimal à maximal. Vérifier alors si l'effet change réellement de façon significative (plus grands ou plus petits débattements du servo avec les pivotements de-ci, de-là du modèle)!**

12.Réglage des caractéristiques de commande du rotor de queue (Dual-Rate, Exponentiel)

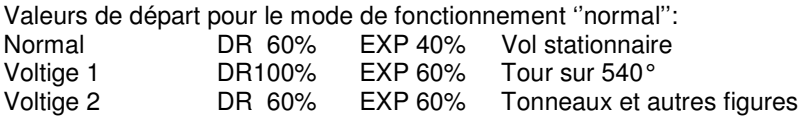

Note : Une réaction trop brutale à la commande du rotor de queue pourra être rendue ''souple'' par l'augmentation de la proportion d'exponentiel.

13.Activation de la réduction de trim pour le rotor de queue (50%) avec les émetteurs mc-22 et mc-24.

*Le gyroscope SRVS G490T est un système de régulation de la vitesse angulaire qui améliore la maniabilité même avec un fort effet du gyroscope. Même lorsque l'effet est réglé sur le maximal, le rotor de queue suit exactement les débattements du manche de commande. Les autres fonctions, comme par ex. les trims et les mixeurs qui sont éventuellement utilisés pour le fonctionnement d'autres gyroscopes, devront être adaptés en correspondance. C'est pourquoi il est conseillé de régler d'abord une valeur d'Expo un peu plus élevée jusqu'à ce que l'on soit familiarisé avec le nouveau système.*

### 14.**Réglage du limiteur**

Le limiteur est une butée électronique qui empêche une surcharge du servo lorsque la transmission se bloque sur les positions mécaniques finales du rotor de queue. Il faudra d'abord s'assurer que la limitation se fait symétriquement, donc des deux côtés avec le même débattement du manche de commande, aux environs de la demi-course. Le réglage correct pourra être vérifié en déplaçant le manche de commande lentement du milieu vers la gauche ou la droite; aux environs de la moitié du débattement, le servo doit stopper sur le limiteur et rester arrêté même avec d'autres mouvements du manche dans le sens du plein débattement. Si la limitation se fait sur des amplitudes de débattement différentes à droite et à gauche, la correction sera faite par le réglage du neutre du servo dans l'émetteur, jusqu'à ce que la limitation soit symétrique. Monter alors le palonnier du servo sur la position trouvée à 90°de la tringlerie, comme décrit dans le paragraphe (9).

La tringlerie de commande du rotor de queue sera connectée dans cette position du servo et sa longueur sera réglée de façon à ce qu'une course mécanique égale soit à disposition des deux côtés.

L'adaptation de la course du servo à la proportion mécanique de celle du rotor de queue devra d'abord se faire largement au-dessus de la longueur du palonnier. Le système de gyroscope SRVS G490T comprend en supplément un potentiomètre de réglage pour le débattement du servo avec le limiteur (= Course maximale du servo) qui facilite beaucoup de réglage des données mécaniques.

Avec ce réglage, une réflexion est à faire en correspondance des priorités individuelles: Une petite course de servo combinée avec un long palonnier de servo augmente la vitesse de positionnement, mais réduit cependant la précision, l'absence de jeu et la résolution de la commande du rotor de queue.

Une grande course de servo combinée avec un court palonnier de servo diminue la vitesse de positionnement, mais augmente cependant la précision, l'absence de jeu et la résolution de la commande du rotor de queue. Dans chaque cas, la tringlerie de commande du rotor de queue sera montée sur les trous de connexions totalement extérieurs.

Choisir une distance comprise entre 12…16mm du point de pivotement sur le palonnier du servo comme base pour le point de connexion. Placer le manche de commande du rotor de queue à gauche et à droite sur le plein débattement et régler le potentiomètre ''Limit'' à l'aide d'un petit tournevis de façon à placer la limitation électronique des deux côtés, immé-

Système de gyroscope SRVS G490T Réf. N°5137

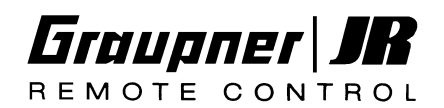

diatement avant la fin de course mécanique.

Ainsi, même dans le mode de fonctionnement ''normal'' avec l'effet maximal du gyroscope, la course mécanique totale possible sera atteinte en vol par le rotor de queue.

### 15.**Commutation ''normal'' / ''Heading Lock''**

La commutation entre les modes de fonctionnement ''normal'' et ''Heading Lock'' se fait par la voie par laquelle l'effet du gyroscope est aussi réglé et aux environs du milieu de la course de réglage.

Dans le cas le plus simple, on utilisera un curseur ou un bouton de réglage qui couvrira la totalité de la plage de réglage de cette voie (100% - 0 - 100%).

Lorsqu'on déplacera cet organe dans un sens, on augmentera l'effet dans le mode ''normal'' et lorsqu'on le déplacera du milieu dans l'autre sens, on augmentera l'effet dans le mode ''Heading Lock''.

Comme il n'est normalement pas nécessaire de commuter entre les modes normal et Heading Lock, on annulera si possible totalement le mode de fonctionnement non désiré et la plage de réglage de l'effet du gyroscope sera répartie sur la course totale de l'organe ; ce qui est très facilement possible surtout avec les émetteurs à micro-ordinateur (mc-22, mx-22, mc-24). On réduira pour cela l'action de l'organe sur env. 40% et on déplacera le milieu sur 60% dans le sens correspondant ; le cas échéant, on pourra encore inverser le sens d'action de l'organe afin qu'il travaille dans le bon sens.

Dans le mode de fonctionnement Heading Lock, tous les mixeurs qui influencent le rotor de queue sont dé-commutés. Comme les deux modes de fonctionnement ''normal'' et ''Heading Lock'' exigent une assistance très différente par le mixage du côté émetteur, une commutation des modes de fonctionnement devra aussi être combinée avec une commutation des phases de vol. L'instabilité qui se produit dans la commande du rotor de queue au niveau de l'échange entre les modes normal et Heading Lock rend cependant nécessaire l'exécution d'un échange de phase de vol correspondant ''dur'', ainsi sans temps de retardement. Jusqu'alors, seul le nouveau logiciel de la mc-24 permet avec un échange de phase de vol ''souple'' de le commuter ''dur'' pour résoudre ce problème.

*Note: Dans le mode ''Heading Lock'', la position neutre du servo varie de celle dans le mode ''normal''pendant que le modèle est posé sur le sol. De plus, après un débattement de commande dans cette situation, le servo ne revient pas au neutre. Ce comportement est tout à fait normal et se produit seulement à l'arrêt, mais pas en vol.*

### **Exemple de réglage pour l'émetteur mc-24 avec PROFI-ROM :**

Deux phases de vol par ex. sont désirées : une Phase 1 (**''Acro''**) avec mode ''normal'', une Phase 2 (**''Acro 3-D''**) avec mode ''**Heading Lock**''.

- Attribuer l'Inter et la désignation des phases conformément au Manuel mc-24.
- Attribuer le curseur linéaire (Organe 7) pour les deux phases de vol à l'entrée 7 (Effet du gyroscope et commutation normal / Heading Lock) dans le menu ''Réglages des organes''.
- Menu ''Réglages des organes'' pour l'entrée 7 :
- Phase de vol "**Acro**": Course, ''SYM'' sur +40%, Offset sur +60%
- Phase de vol "**Acro 3-D**": Course, ''SYM'' sur –40%, Offset sur –60%
- Placer la voie 7 sur ''non différée'' dans le menu ''Voie non différée''.
- Tous les mixeurs qui agissent sur le rotor de queue pourront être normalement utilisés pour la **phase ''Acro''** dans le menu ''Mixeurs hélicoptères'': Latéral \* Anti-couple, Longitudinal \* Anti-couple et K1 \* Anti-couple (Ici, placer tous les points de courbe sur ''0'', de façon à obtenir une ligne horizontale).
- Pour mémoriser le trim du rotor de queue dans les deux phases, utiliser exclusivement les Trims de phase, mais pas la mémoire de trim globale.

Système de gyroscope SRVS G490T Réf. N°5137

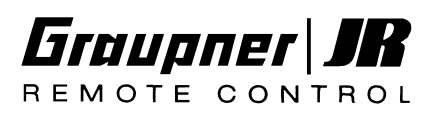

## **6. 2. Réglages en vol**

1. Corrections de trim

Si dans le mode de fonctionnement ''normal'' le levier de trim du rotor de queue ne se trouve pas au milieu, régler mécaniquement la transmission jusqu'à ce qu'il puisse être remis au milieu; le limiteur devra ensuite être à nouveau réglé, comme préalablement décrit. Avec l'émetteur mc-24, le trim de phase pourra alternativement être utilisé (pas la mémoire de trim globale !)

Si dans le mode de fonctionnement ''Heading Lock'', de faibles corrections de trim peuvent être éventuellement nécessaires et elles pourront être effectuées avec le Trim de phase avec l'émetteur mc-24 ou avec le réglage du neutre du servo avec tous les autres émetteurs.

2. Réglage de l'effet du gyroscope

La vitesse de régulation du système de gyroscope SRVS G490T est aussi élevée que l'effet est réglé ''fort'', de sorte que les oscillations (balancements de la queue du fuselage) se produisent à peine en cas normal, bien qu'ils dépendent cependant du modèle et du servo de rotor de queue utilisé. L'effet du gyroscope est en outre principalement à adapter aux différents régimes en fonction des phases de vol : un faible régime pour le vol stationnaire nécessite un effet réglé fort, avec les hauts régimes en voltige, l'effet du gyroscope devra le cas échéant être réduit pour empêcher les balancements de la queue du fuselage.

# **7. Conseils supplémentaires**

- Après avoir mis l'émetteur et la réception en contact, il est absolument nécessaire de ne pas bouger l'hélicoptère pendant au moins 3 secondes. Si le modèle est déplacé durant ce temps, il peut en résulter un faux réglage de trim. Dans ce cas, couper le réception, puis la remettre en contact.
- Lorsque l'hélicoptère reste immobile, un bruit de ronflement du servo se fait entendre. Ceci provient de la très haute amplification du gyroscope et c'est tout à fait normal.
- Le boîtier du gyroscope ne devra pas être approché d'un fort champ magnétique !
- Lorsque le gyroscope est en fonctionnement, le rotor de queue de l'hélicoptère est fortement chargé. C'est déjà pourquoi toutes les pièces du rotor de queue ainsi que la poutre arrière devront être bien entretenus.
- Lorsque le gyroscope travaille, un fort courant s'écoule de l'accu de réception. Il est ainsi nécessaire de maintenir cet accu toujours entièrement chargé et de réduire le cas échéant le nombre de vols par recharge.
- La vitesse de régulation extrêmement élevée du système de gyroscope SRVS G490T empêche largement que la queue de l'hélicoptère se balance visiblement. En outre, il est possible pour la voltige extrême (Vol en 3-D) de régler l'effet du gyroscope jusque dans la plage des oscillations qui pourront alors être perçues seulement acoustiquement. Il en résulte une consommation en courant extrêmement élevée et au cours d'un unique vol d'une durée de 20 minutes, 1,2 Ah pourront être prélevés dans l'accu de réception.

**Dans ces conditions, un seul vol sera seulement possible dans la plage des oscillations propres du gyroscope avec un accu de réception d'une capacité de 1,7 Ah!**

### **Caractéristiques techniques du système de gyroscope SRVS G490T**

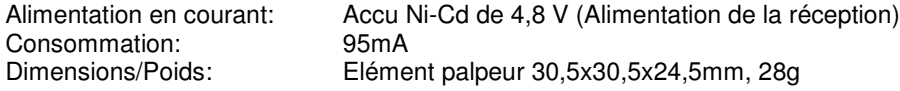